## CS 335 — Software Development

The COMMAND Pattern

March 5, 2014

#### COMMAND intent

Encapsulate a request [message] as an object, thereby letting you parameterize clients with different requests, queue or log requests, and support undo-able operations.

Gamma et al, pg 233

#### COMMAND structure

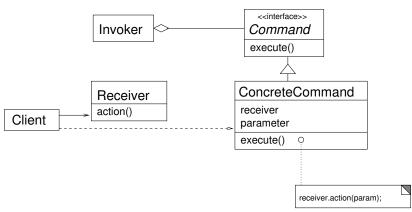

Adapted from Gamma et al, pg 236

#### "Reactor" pattern-category structure

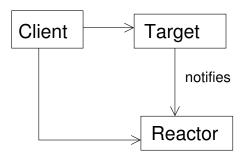

Based on Christopher Fox, Introduction to Software Engineering Design, pg 569

### COMMAND as mini-adaptor

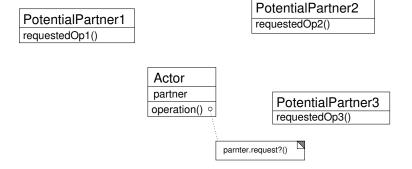

### COMMAND as mini-adaptor

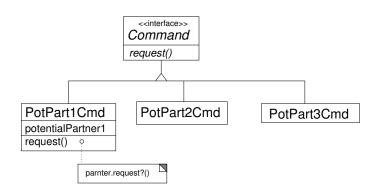

# Pattern family

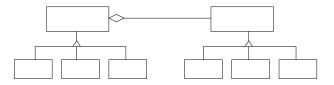

# Pattern family

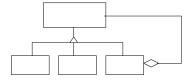